https://www.100test.com/kao\_ti2020/296/2021\_2022\_\_E7\_BD\_91\_ E5\_85\_B3\_E6\_97\_A0\_E6\_c101\_296169.htm

障的排除之路就会变得比较复杂! 故障现象:网关无法Ping Windows 2000服务器系统的内容,领导要求笔者再为Windows 2000服

10/100Mbps

 $i$  ping 10.192.168.1"

**Ping** 

网关地址仍然还无法Ping通。 会不会是连接新网卡的交换机

 $\frac{1}{\sqrt{2\pi}}$  and  $\frac{1}{\sqrt{2\pi}}$  bing  $\frac{1}{\sqrt{2\pi}}$ 

 $\frac{1}{2}$  and  $\frac{1}{2}$  and  $\frac{1}{2}$  a

 $"$  ping 10.192.168.1"  $\frac{1}{\pi}$  ping  $\frac{1}{\pi}$  $\mathop{\rm ping}\nolimits$ 

MS-DOS " ping 10.192.168.11" IP ping

 $IP$ 10.192.168.11, 10.192.168.1

## $IP$  , Ping

### 进行网关地址Ping测试时,发现网络故障一切照旧。 到了这

### 有问题,可是网关地址就是无法Ping通,你说这种网络故障

 $10M$ 

# 10/100Mbps

#### $Ping$

 $\overline{a}$  and  $\overline{a}$  are the set of  $\overline{a}$  and  $\overline{a}$  are the set of  $\overline{a}$  and  $\overline{a}$  are the set of  $\overline{a}$  and  $\overline{a}$  are the set of  $\overline{a}$  and  $\overline{a}$  are the set of  $\overline{a}$  and  $\overline{a}$  are the set of  $\frac{1}{2}$  $\frac{1}{2}$ ,  $\frac{1}{2}$ ,  $\frac{1}{\sqrt{2}}$  $\frac{1}{2}$ 

 $\frac{1}{\sqrt{2\pi}}$ 

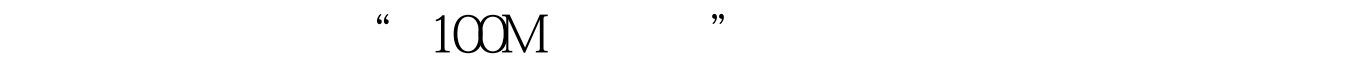

" Auto negotiation" "

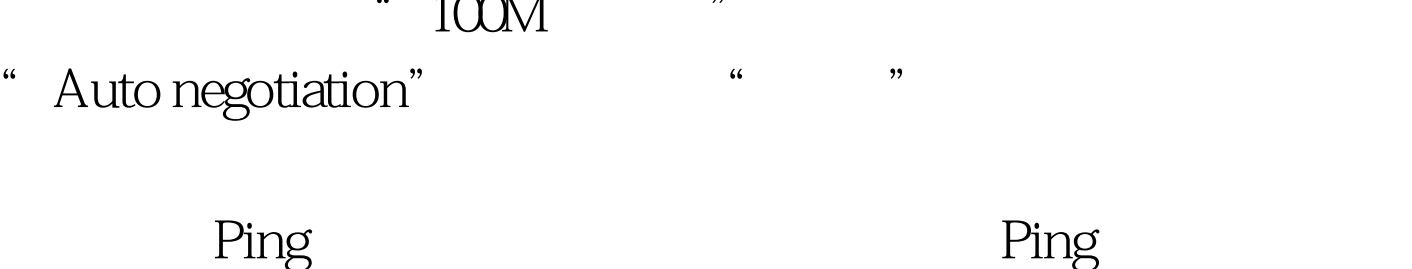

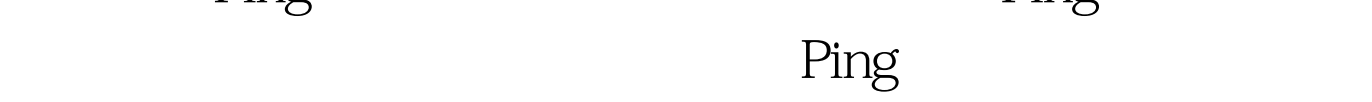

 $\sim$  100M  $\sim$  $10M$ 

换机之间难以达成匹配,从而导致了网关地址无法Ping通的

 $100\mathrm{Test}$ www.100test.com